## **User Story**

SAP Labs around the world host the 'Development Kick-off Meeting (DKOM)' event each year. Developers gather at the nearest SAP Lab location in order to become up-to-date with SAP's strategy and product/goals. In order to participate in the event, the participants need to register/ confirm their attendance. On the event day, the registered participants need to check-in before being able to enter the event. .

The existing process of check-in does not serve the participants efficiently because of looking up participant's registration information while tallying it to the printed lists of registered participants. This results in line-ups and delays at the check-in kiosks.

There is a need for a rapid system that enables one-click participant check-in and registration on the event day.

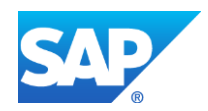

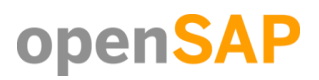

### **Persona**

Tina is the host/organizer for the local DKOM event.

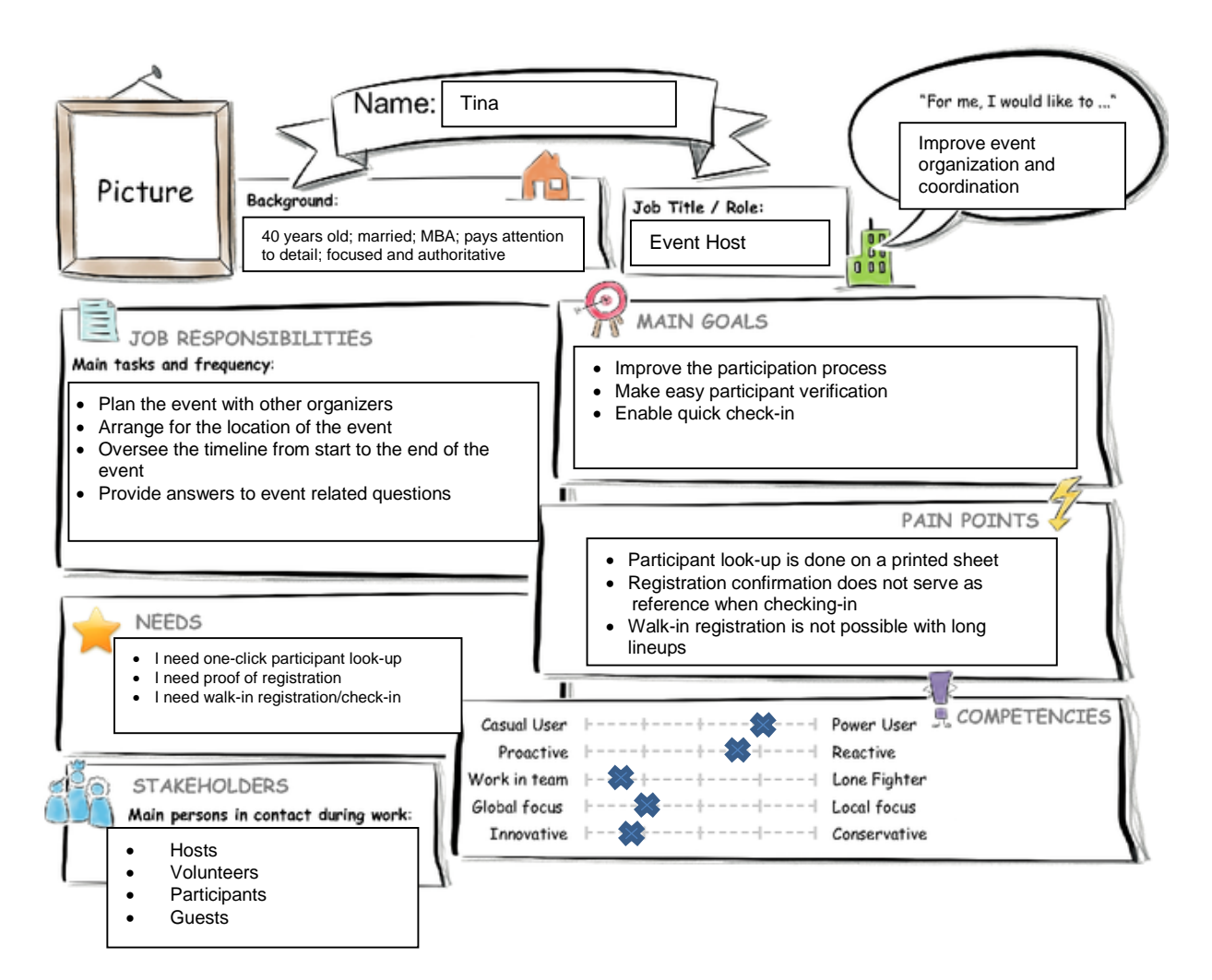

# **User Experience Journey**

### **Current User Experience Journey**

### Duration of the Journey: 1-2 minutes\*

Mindset What is on the Persona's mind while taking the actions of their journey? How do they feel each step of the journey?

#### Actions

What actions and activities does the Persona take while going thru the journey to achieve their goal?

#### Touch points

What touch points does the Persona have? (Tools, channels, devices, conversations, and so on.)

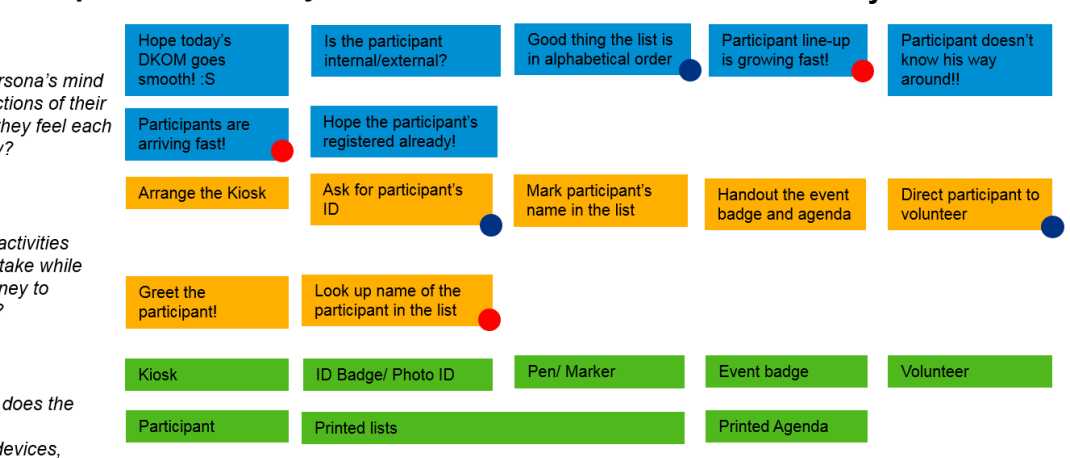

 $^\star$  Per participant served

## **Point of View**

**Tina, the organizer of DKOM,** needs a way to **make the event checkin process really fast** so that participant lineups could be minimized**.**

## **Mockups**

Removed the 'Un-Register' button from the previous prototype as suggested by a peer. Addition of item status, item attribute in detail header and walk-in button in the master footer. An addition was to allow notification been sent to participants who is important and needs to check in.

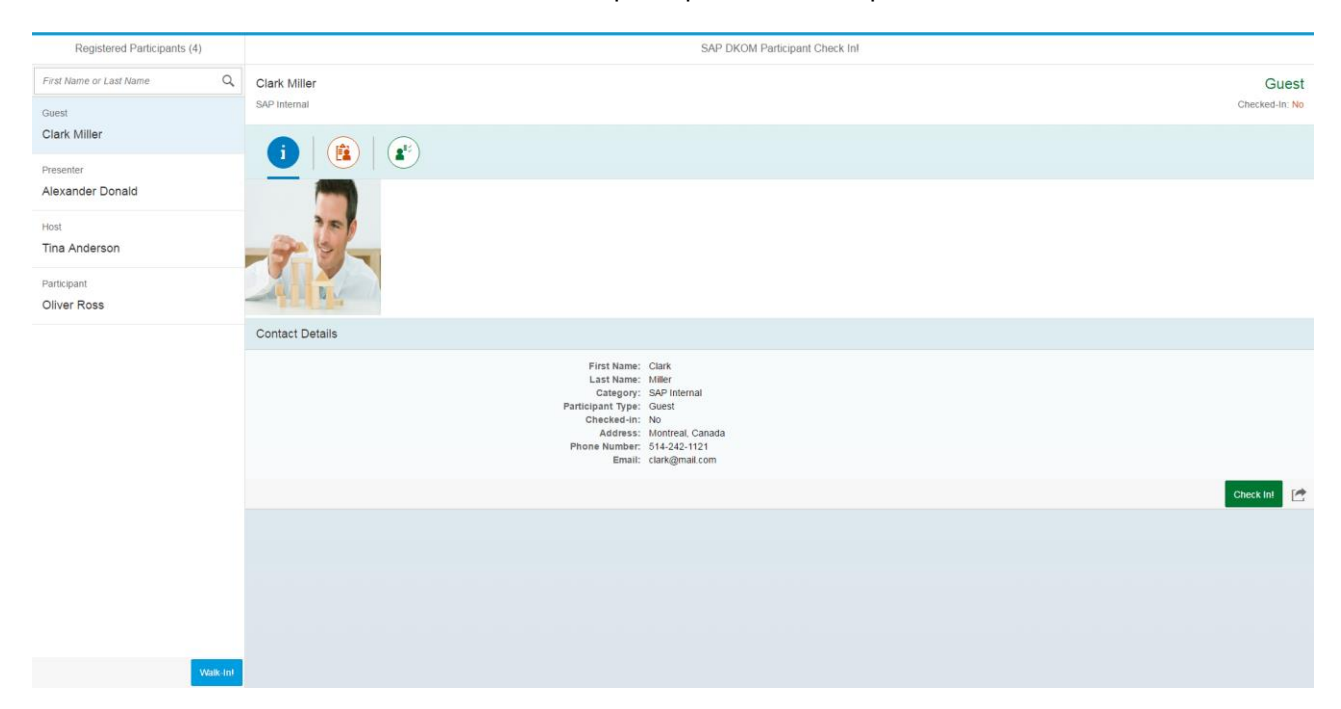

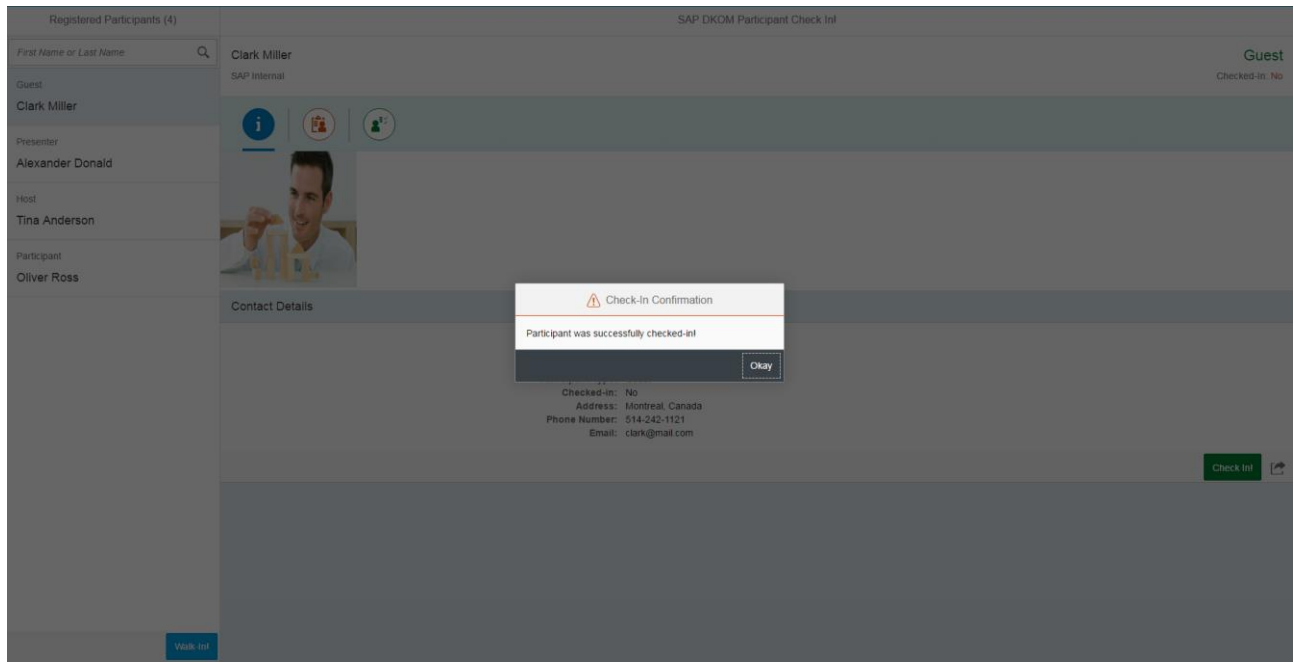

# **SAP Web IDE App Prototype**

<https://youtu.be/lWcSmxg-4OQ>